## -gen enums

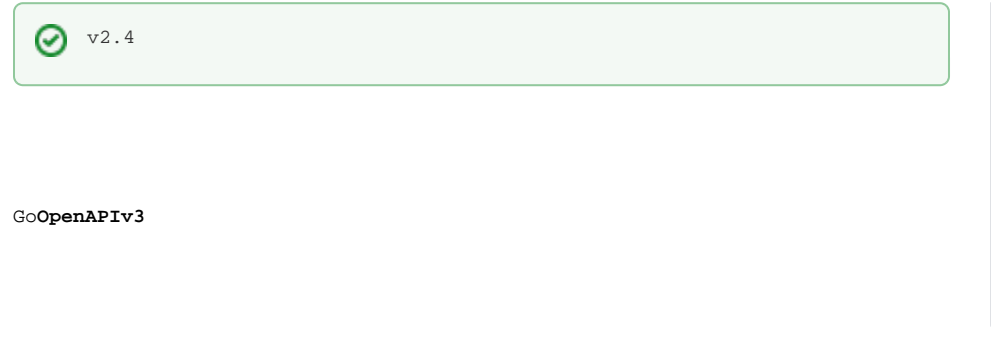

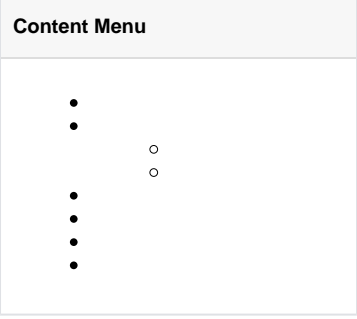

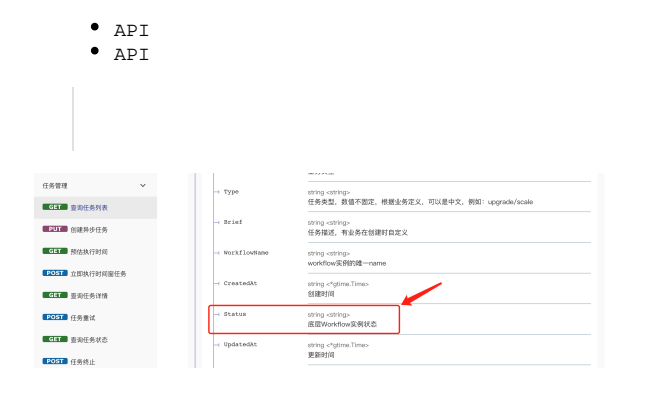

## $\rm{Go}$

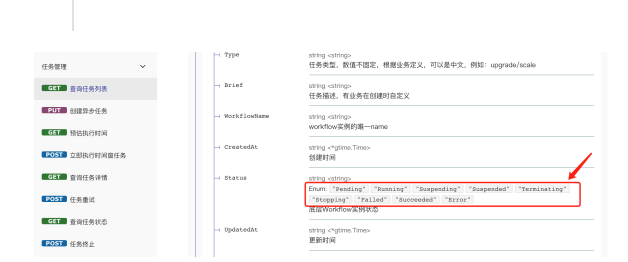

```
$ gf gen enums -h
USAGE
    gf gen enums [OPTION]
OPTION
 -s, --src source folder path to be parsed
 -p, --path output go file path storing enums content
 -x, --prefixes only exports packages that starts with specified 
prefixes
    -h, --help more information about this command
EXAMPLE
    gf gen enums
    gf gen enums -p internal/boot/boot_enums.go
    gf gen enums -p internal/boot/boot_enums.go -s .
    gf gen enums -x github.com/gogf
```
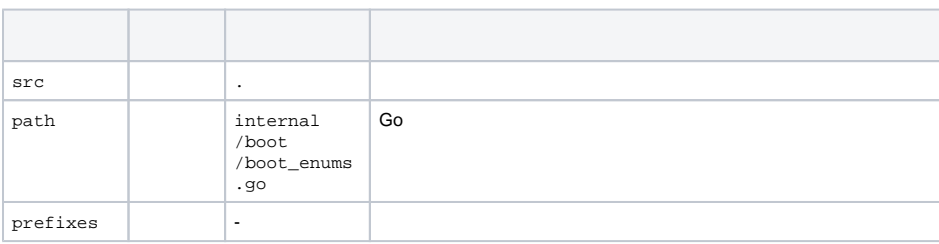

gf gen enumsinternal/boot/boot\_enums.go

```
import (
   _ "/internal/boot"
)
```
**[Golang](https://goframe.org/pages/viewpage.action?pageId=86188774)** 

enums[-](https://goframe.org/pages/viewpage.action?pageId=1114367#id--%E6%95%B0%E6%8D%AE%E6%A0%A1%E9%AA%8C%E6%A0%A1%E9%AA%8C%E8%A7%84%E5%88%99-enums)